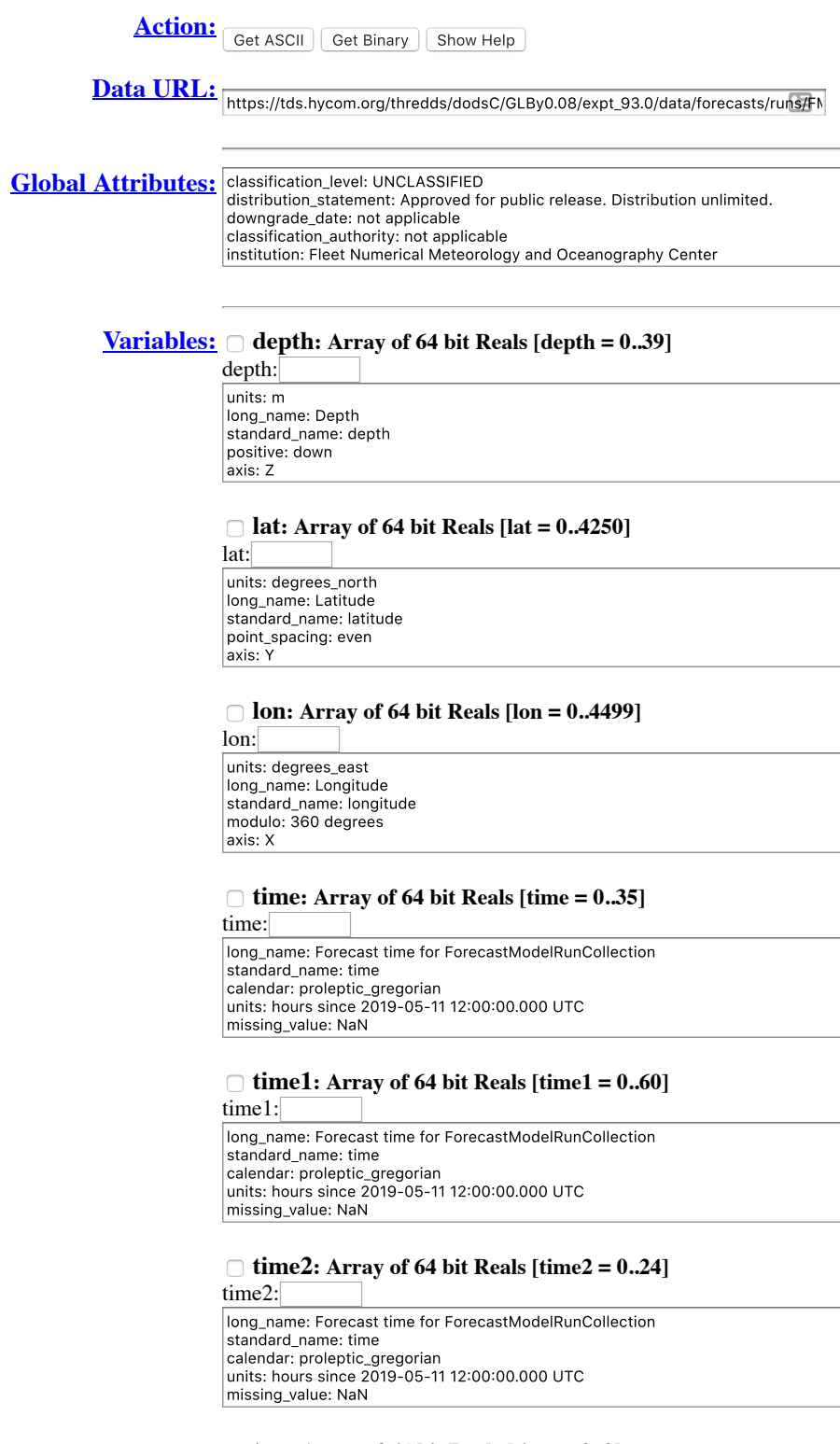

#### **tau: Array of 64 bit Reals [time = 0..0]**

time: units: hours since analysis long\_name: Tau time\_origin: 2019-05-14 12:00:00 NAVO code: 56

#### **water\_temp: Grid**

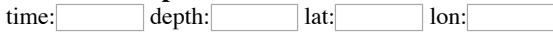

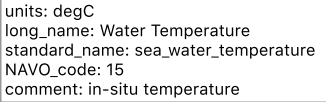

## **water\_temp\_bottom: Grid**

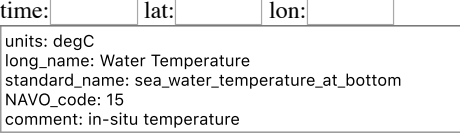

# **salinity: Grid**

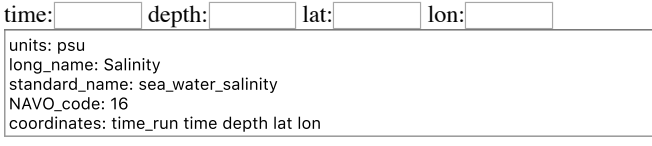

## **salinity\_bottom: Grid**

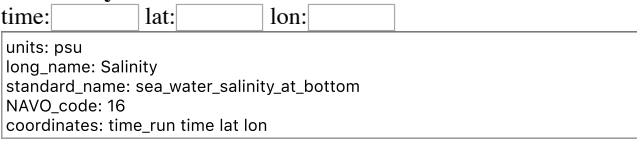

#### **water\_u: Grid**

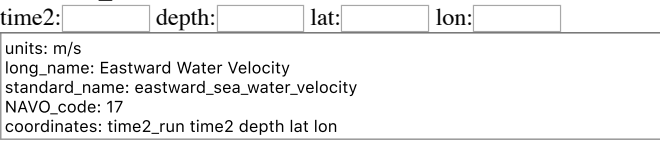

## **water\_u\_bottom: Grid**

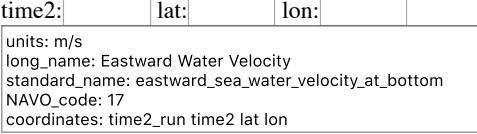

## **water\_v: Grid**

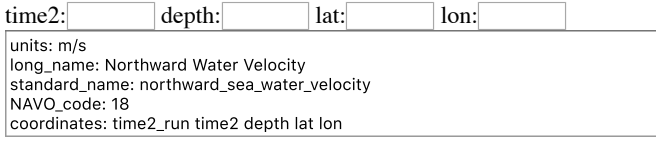

## **water\_v\_bottom: Grid**

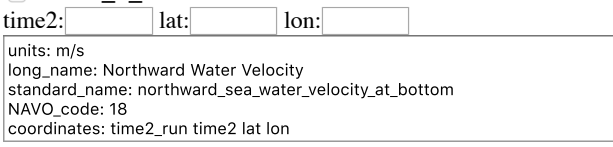

# **surf\_el: Grid**

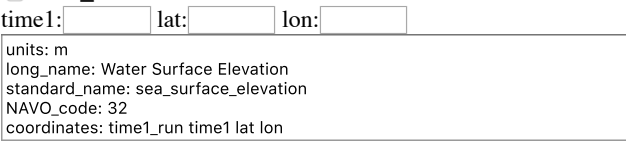

#### **time\_offset: Array of 64 bit Reals [time = 0..35]**

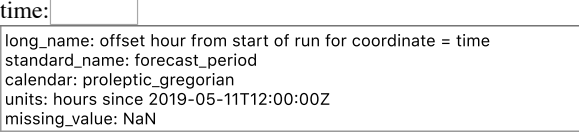

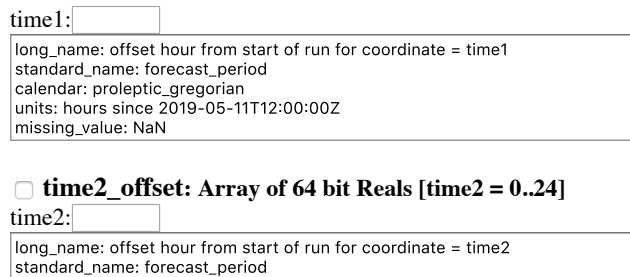

calendar: proleptic\_gregorian<br>units: hours since 2019-05-11T12:00:00Z missing\_value: NaN

*For questions or comments about this dataset, contact the administrator of this server [HYCOM.org Forum] at: [forum@hycom.org](mailto:forum@hycom.org)*

*For questions or comments about OPeNDAP, email OPeNDAP support at: [support@opendap.org](mailto:support@opendap.org)*

# **DDS:**

```
Dataset {
   Float64 depth[depth = 40];
   Float64 lat[lat = 4251];
   Float64 lon[lon = 4500];
   Float64 time[time = 36];
   Float64 time1[time1 = 61];
   Float64 time2[time2 = 25];
   Float64 tau[time = 1];
    Grid {
     ARRAY:
       Float32 water_temp[time = 36][depth = 40][lat = 4251][lon = 4500];
     MAPS:
       Float64 time[time = 36];
       Float64 depth[depth = 40];
       Float64 lat[lat = 4251];
       Float64 lon[lon = 4500];
    } water_temp;
    Grid {
     ARRAY:
       Float32 water_temp_bottom[time = 36][lat = 4251][lon = 4500];
     MAPS:
       Float64 time[time = 36];
       Float64 lat[lat = 4251];
       Float64 lon[lon = 4500];
   } water temp bottom;
    Grid {
     ARRAY:
       Float32 salinity[time = 36][depth = 40][lat = 4251][lon = 4500];
     MAPS:
       Float64 time[time = 36];
       Float64 depth[depth = 40];
Float64 lat[lat = 4251];
Float64 lon[lon = 4500];
    } salinity;
    Grid {
     ARRAY:
       Float32 salinity_bottom[time = 36][lat = 4251][lon = 4500];
     MAPS:
       Float64 time[time = 36];
       Float64 lat[lat = 4251];
       Float64 lon[lon = 4500];
    } salinity_bottom;
    Grid {
     ARRAY:
       Float32 water_u[time2 = 25][depth = 40][lat = 4251][lon = 4500];
     MAPS:
Float64 time2[time2 = 25];
 Float64 depth[depth = 40];
       Float64 lat[lat = 4251];
       Float64 lon[lon = 4500];
    } water_u;
    Grid {
     ARRAY:
       Float32 water_u_bottom[time2 = 25][lat = 4251][lon = 4500];
     MAPS:
       Float64 time2[time2 = 25];
       Float64 lat[lat = 4251];
       Float64 lon[lon = 4500];
    } water_u_bottom;
```

```
 Grid {
     ARRAY:
       Float32 water_v[time2 = 25][depth = 40][lat = 4251][lon = 4500];
     MAPS:
       Float64 time2[time2 = 25];
       Float64 depth[depth = 40];
Float64 lat[lat = 4251];
Float64 lon[lon = 4500];
    } water_v;
    Grid {
     ARRAY:
      Float32 water_v_bottom[time2 = 25][lat = 4251][lon = 4500];
     MAPS:
       Float64 time2[time2 = 25];
       Float64 lat[lat = 4251];
       Float64 lon[lon = 4500];
    } water_v_bottom;
    Grid {
     ARRAY:
      Float32 surf_el[time1 = 61][lat = 4251][lon = 4500];
     MAPS:
      Float64 timel[timel = 61];
Float64 lat[lat = 4251];
Float64 lon[lon = 4500];
    } surf_el;
   Float64 time_offset[time = 36];
 Float64 time1_offset[time1 = 61];
 Float64 time2_offset[time2 = 25];
} GLBy0.08/expt_93.0/data/forecasts/runs/FMRC_RUN_2019-05-16T12:00:00Z;
```